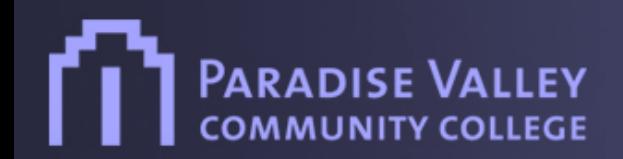

#### **STRATEGIC ACTION PLAN & BUDGET DEVELOPMENT TRAINING**

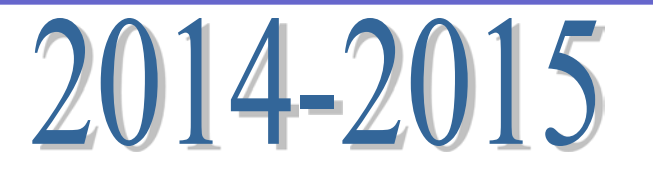

Huu Hoang John Snelling

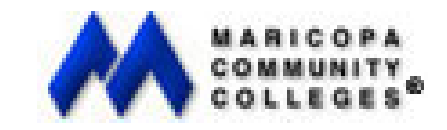

#### **STRATEGIC ACTION PLAN & BUDGET DEVELOPMENT TRAINING**

#### Action Plan

- Budget Assumptions & Directions
- New Items, Changes, and Limitations
- Base Budget Adjustments
- **Timelines for Budget Development**
- New Budget Request Form

## College Strategic Action Plan

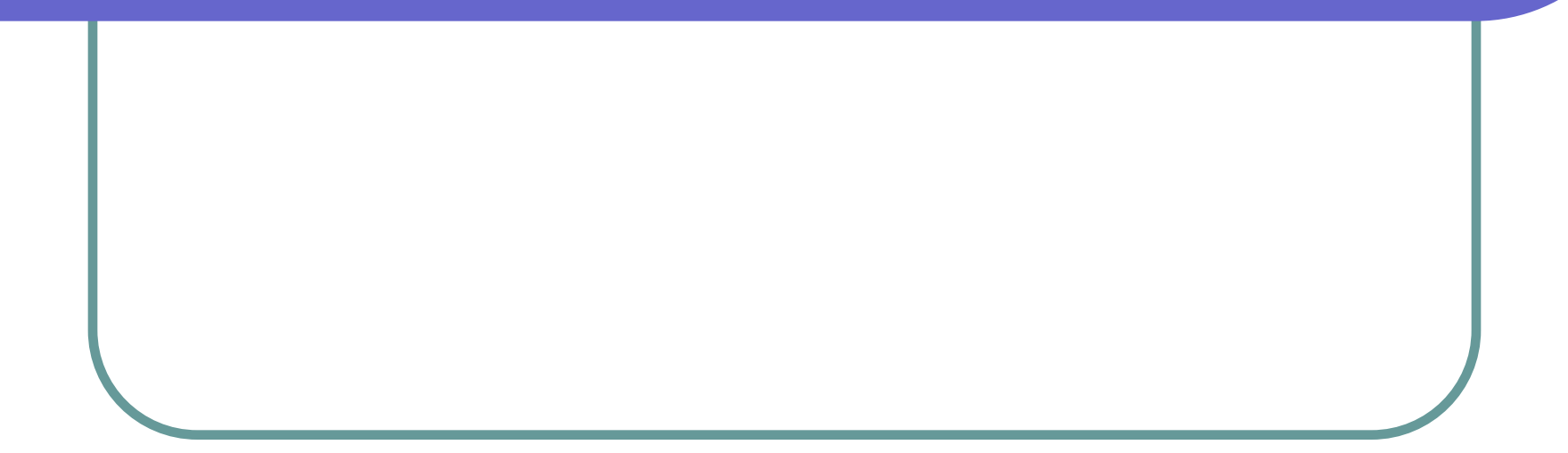

## Strategic Planning Online (SPOL)

Quick Start

## Planning Process (for each department/unit goal)

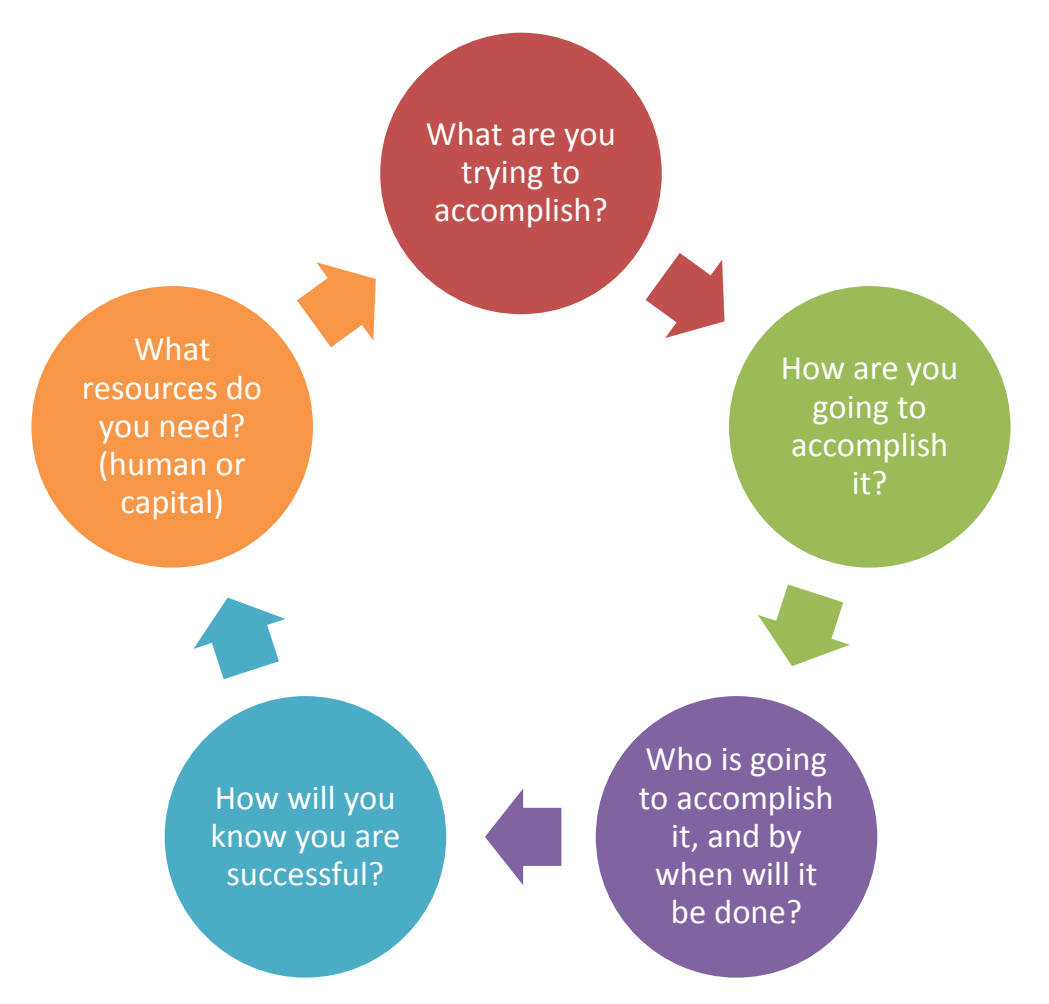

## Accessing and Logging into Strategic Planning Online

#### URL: [www.paradisevalley.edu/SPOL](http://www.paradisevalley.edu/SPOL)

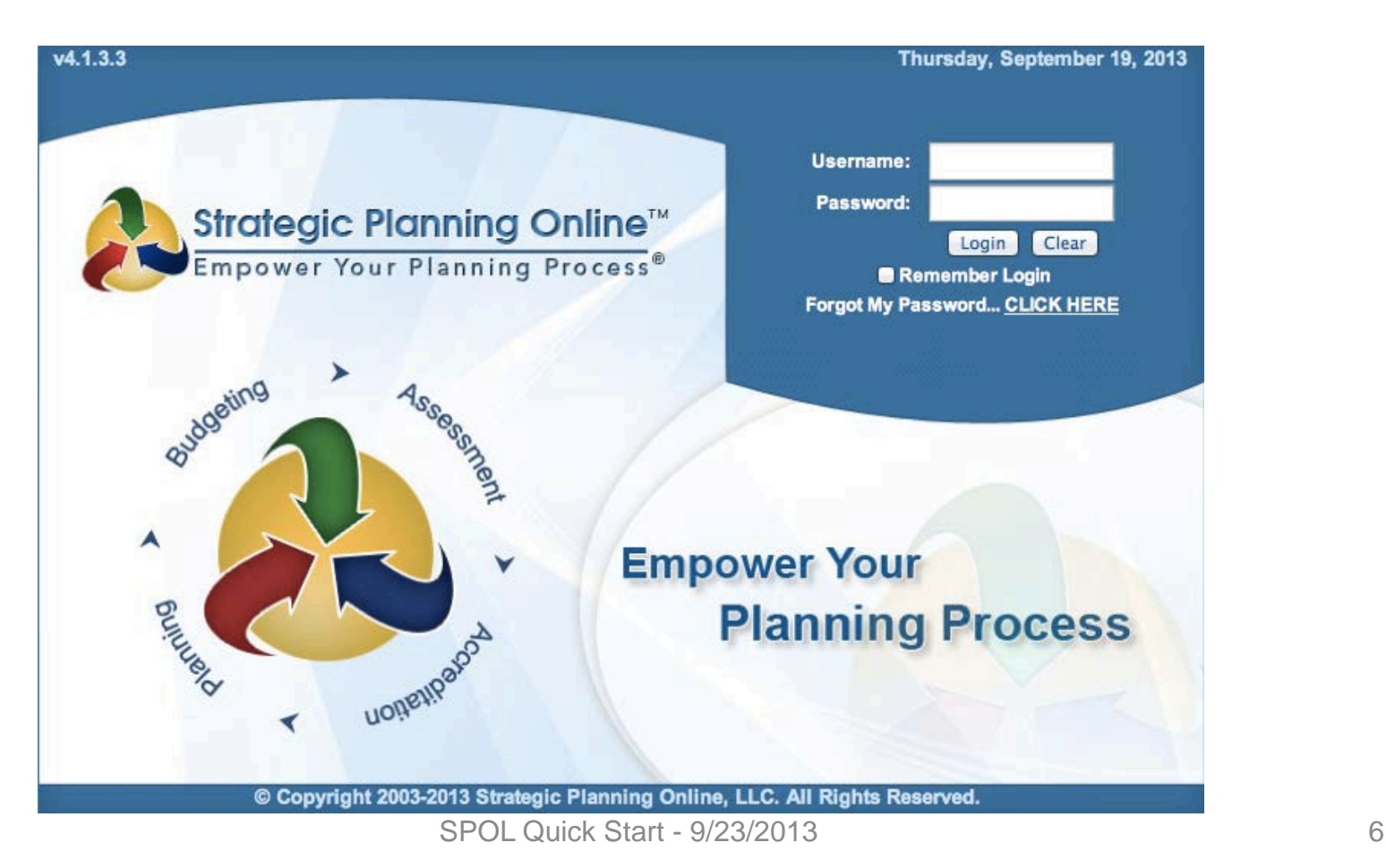

#### STEP 1: Adding a Department/Unit Goal: Entering Planning Unit

#### STEP 1: Select the Planning Icon

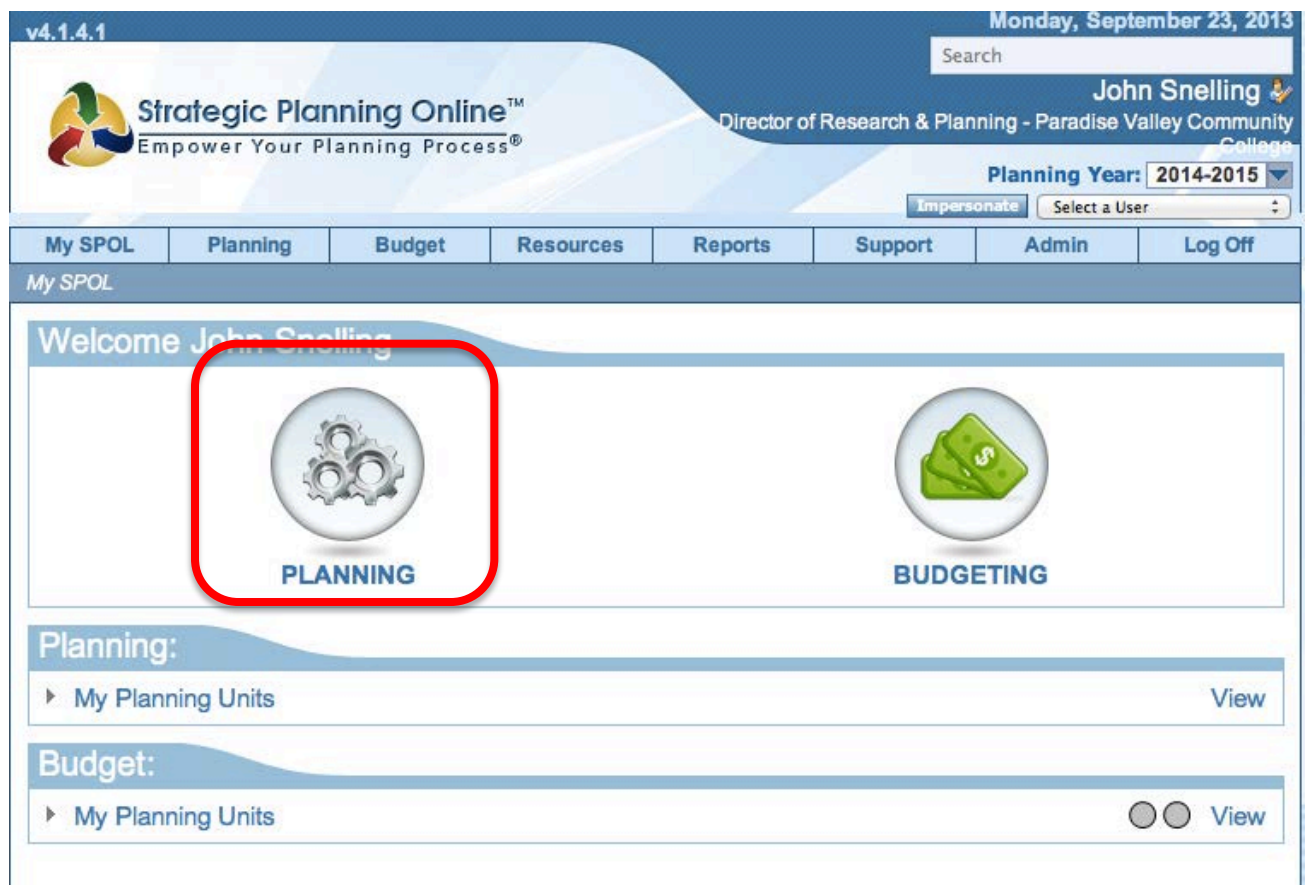

#### STEP 2: Adding Department/Unit Goal: Creating a New Goal

• STEP 2: Select "Create New Goal"

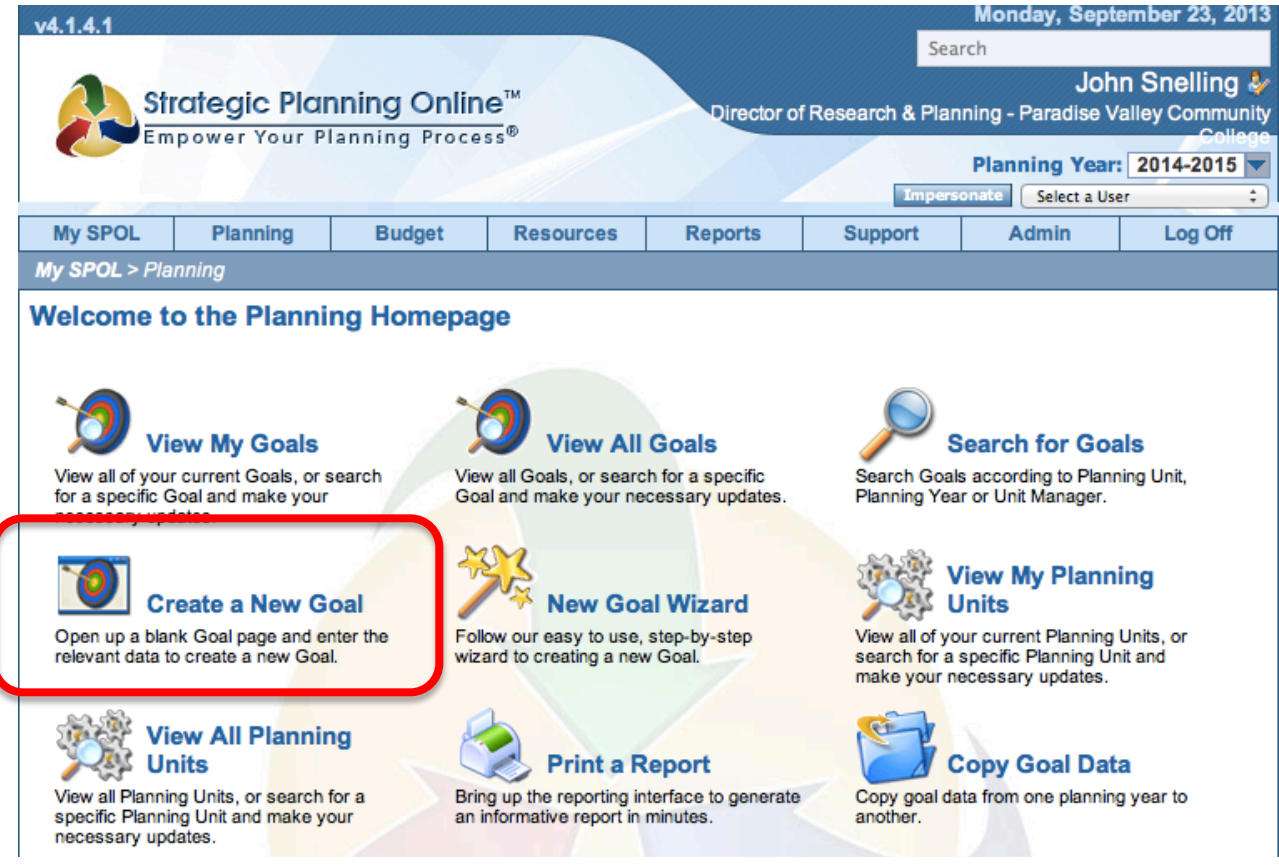

SPOL Quick Start - 9/23/2013 8

## STEP 3: Adding Department/Unit Goal

#### **STEP 3: Enter Department/Unit Goal Title**

3.1 – Enter department/unit goal (What are you trying to accomplish? – main idea of the goal, should begin with an action oriented verb)

- 3.2 Select College Planning Priorities (Primary only)
- 3.3 Select your planning unit (e.g. Business/CIS or Institutional Effectiveness, etc.)
- 3.4 Select Department/Unit Goal Status

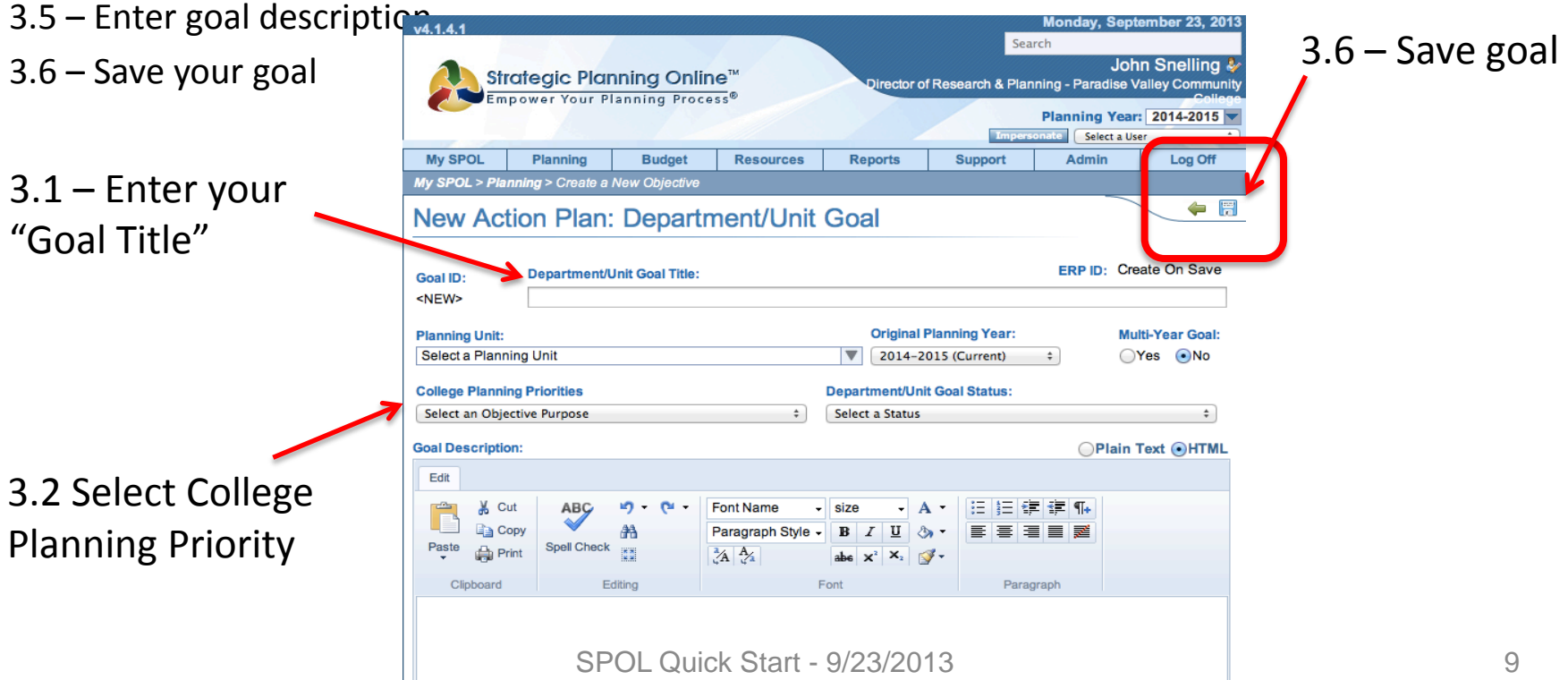

#### STEP 4: Adding Department/Unit Goal Details

#### STEP 4: Adding Goal Details

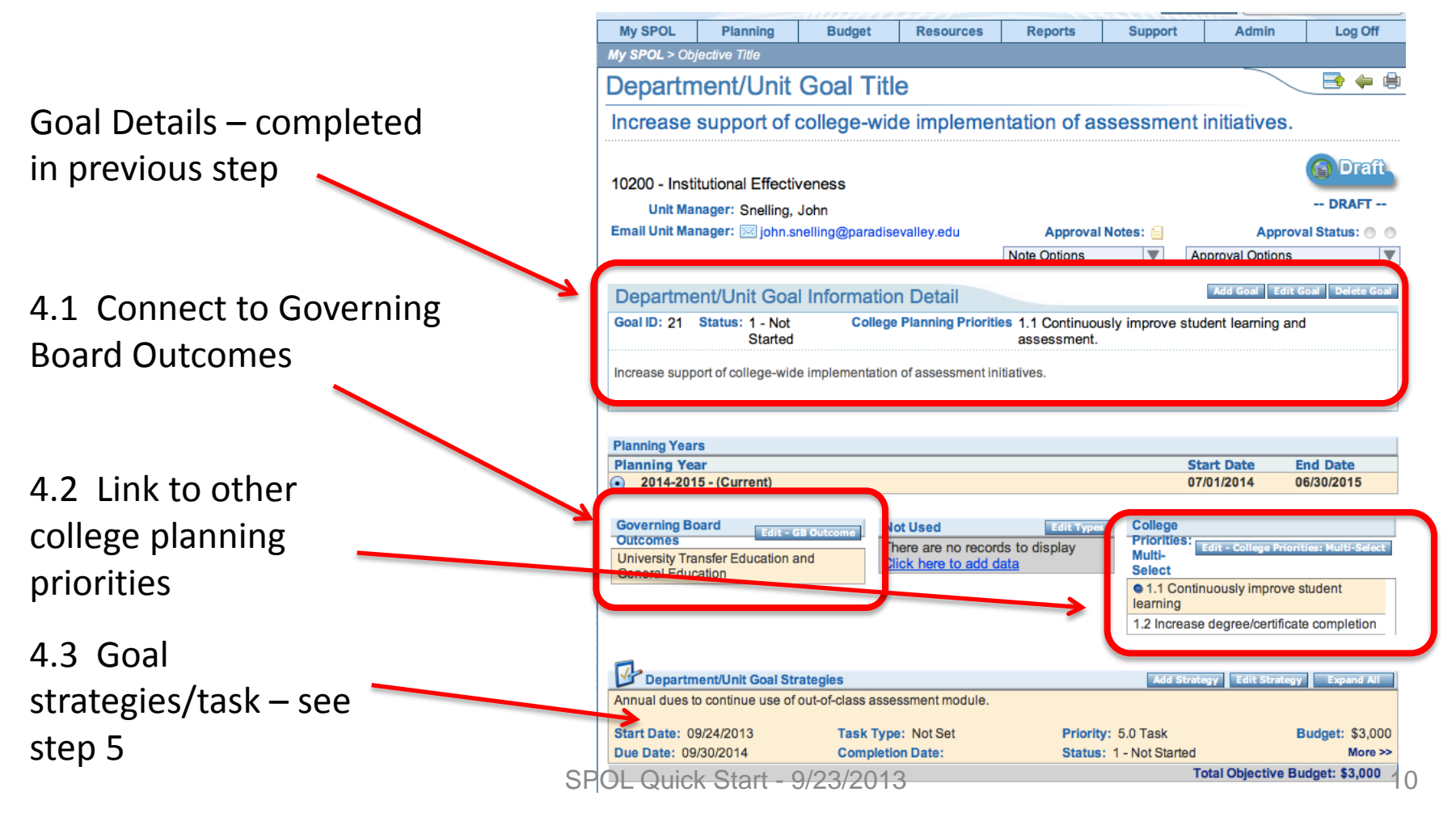

### STEP 5: Adding Department/Unit Goal Strategy/Task

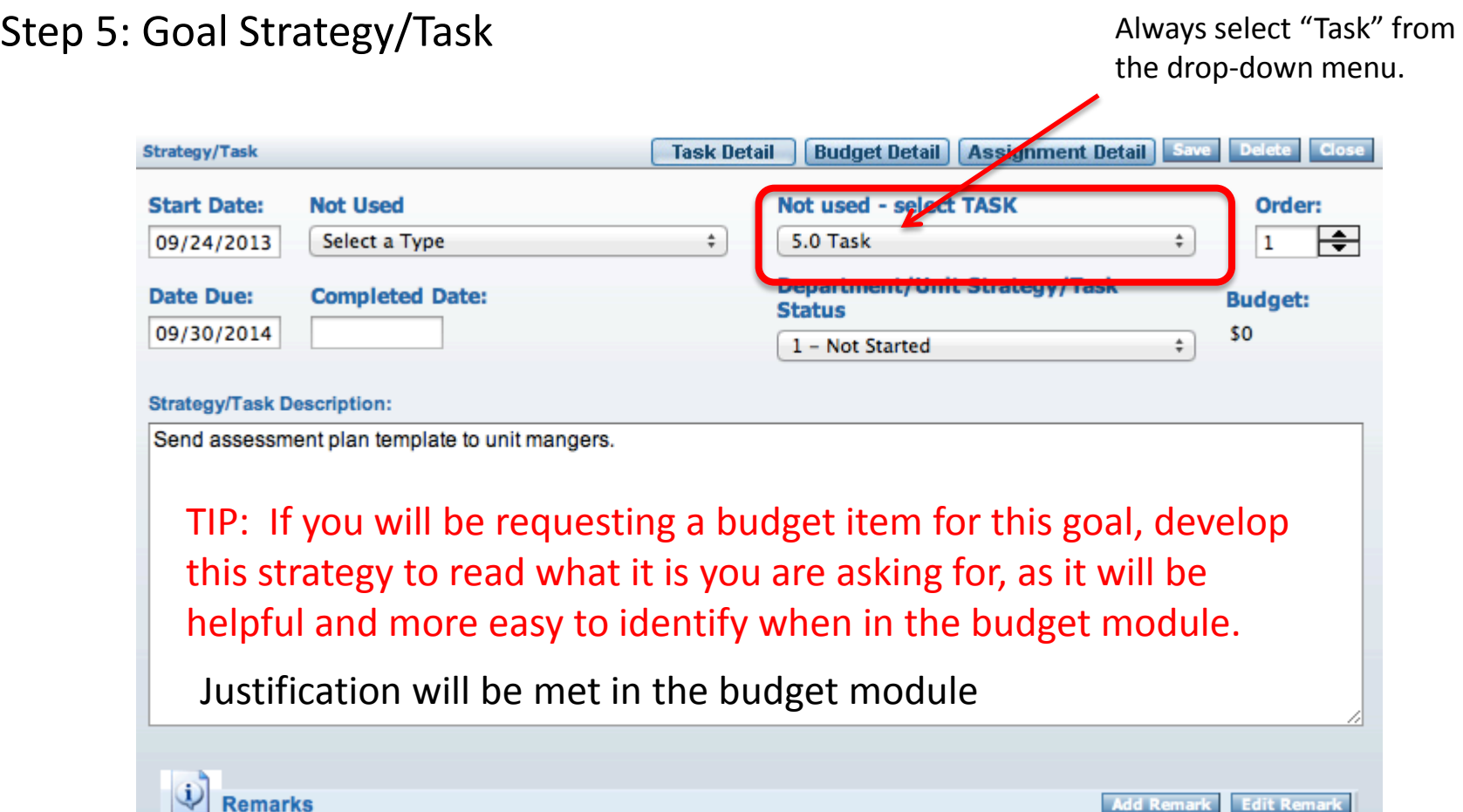

**Add Remark Edit Remark** 

There are no records to display Click here to add data

## STEP 6: Adding Department/Unit Goal Assessment Measure

#### STEP 6: How are you going to measure your goal for success?

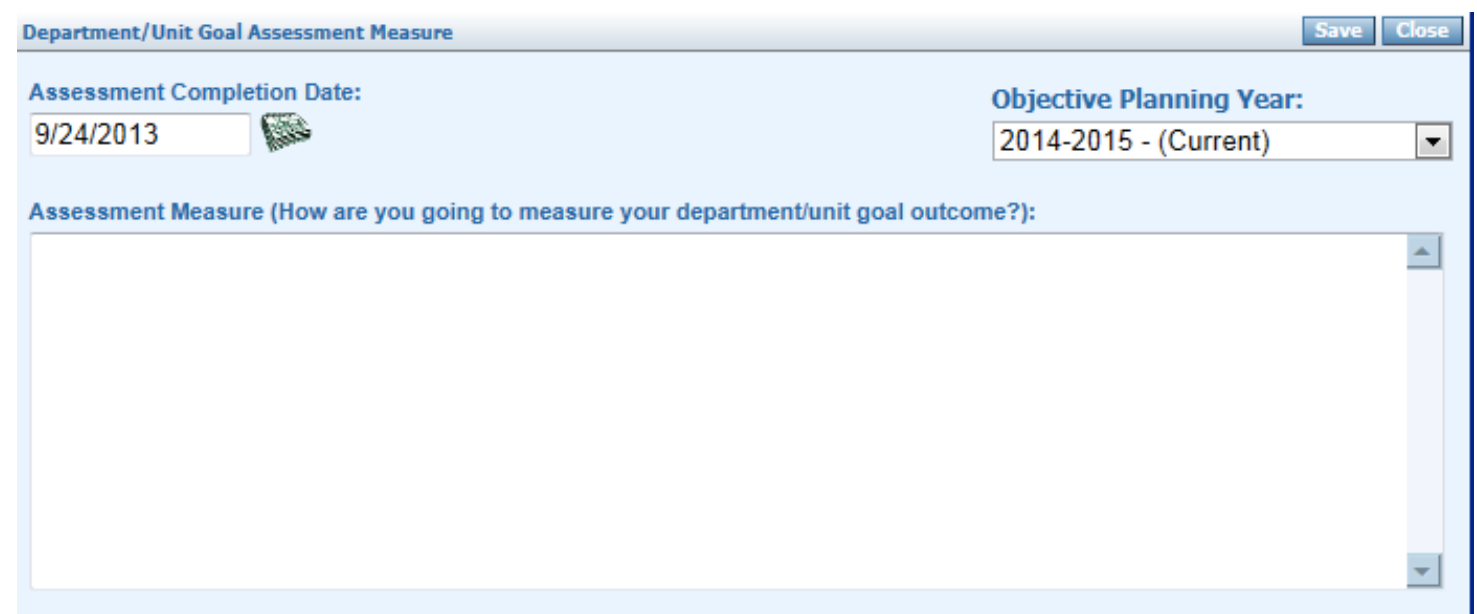

# Budget Details

Budget items can be accessed from multiple locations.

1. From a "strategy/task"

Or

2. Directly from the Budget Module

### Budget Assumptions & Directions

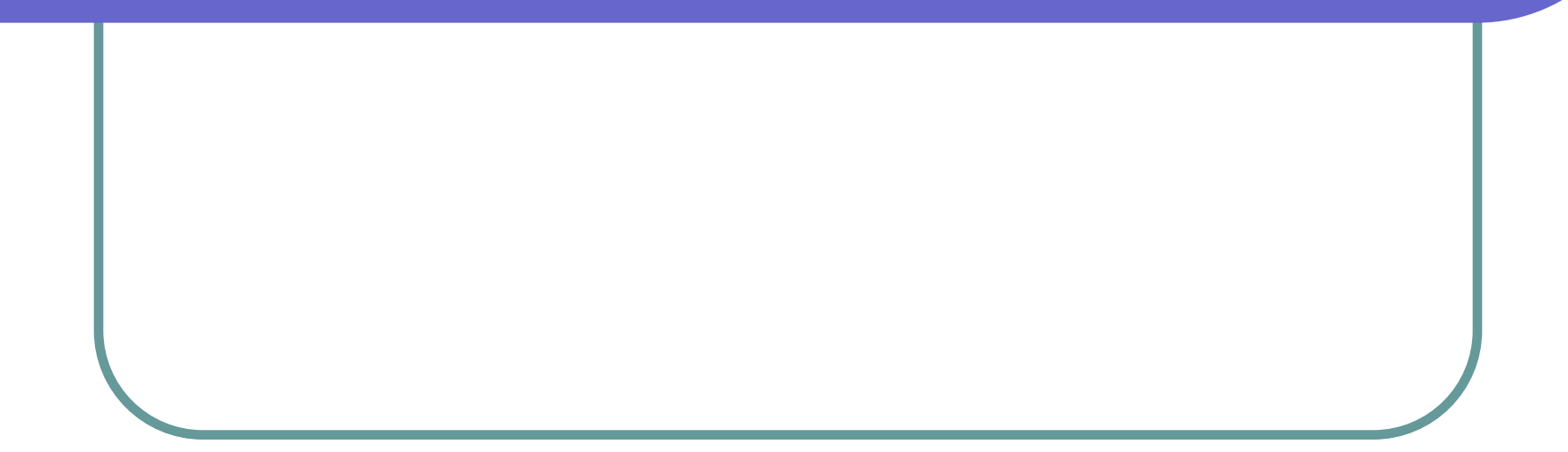

## Budget Assumptions & Directions

- **1.2 Increase degree/certificate completion, successful course completion, and student goal attainment for all students across all instructional delivery formats and locations.**
- **1.3 Close student achievement gaps in targeted populations by reviewing, enhancing and/or developing collaborative, comprehensive, and scalable programs/initiatives.**
- **1.4 Increase access to alternative course scheduling and delivery formats and review and if necessary reform or enhance pathways for all program(s)/degree/certificate options to improve student success.**
- **2.4 Identify and implement career and technical education opportunities to meet workforce demand in areas of core Allied Health.**
- **3.1 Enrich learning and organizational effectiveness by increasing the diversity and cultural competency of the employee workforce.**
- **4.1 Increase operational efficiency by implementing strategies for sustainability of facilities, practices, and programs.**

## Budget Assumptions & Directions

- Enrollment Growth Funding, Meet & Confer, Proposition 301, New square foot, and Inflation Allocations may be the only new District dollars the college will receive.
- Enrollment focus If we grow in 2014-15, we will receive \$2130/FTSE. If we lose FTSE, we need to pay back \$2130/FTSE from Base Budget.
- If the college does grow and we will know this in the spring 2015.
- Reallocation of PVCC funds within existing 2014-15 Budget is the primary source of dollars.

### Budget Assumptions (cont')

- Any OYO position for faculty or staff for FY2013-14 will need to be requested again.
- Increases in utility costs will be mandated; we do not receive any additional funds for increases in utilities.
- College Technology will continue to support the replacement of computers in classrooms, offices and presentation systems.
- All 2004 GO Bond will be expensed by the end of FY 2013-14.

# New Items, Changes and Limitations

### New, Changes and Limitations

- New College Planning and Budget System
- Provide BDS report for your review and make decision on Base Budget Reallocation
- Budget Reallocation Form.
- College Priorities will be sent to college-wide soon.

# Timelines for Budget Development

# Questions ???

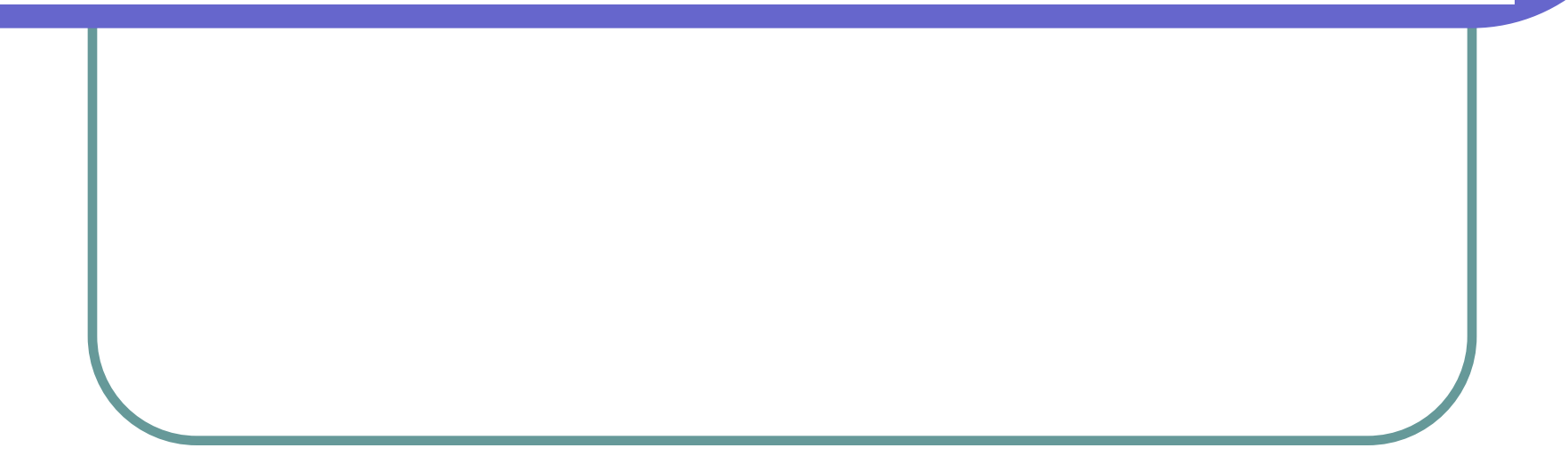

# Budget Development Form

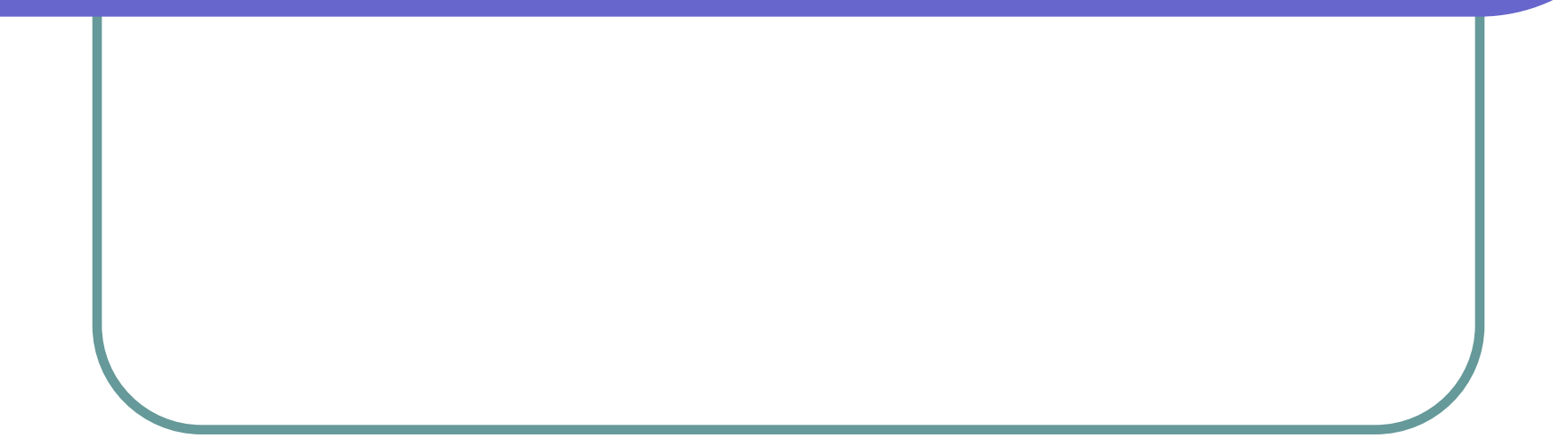

# Thank You!

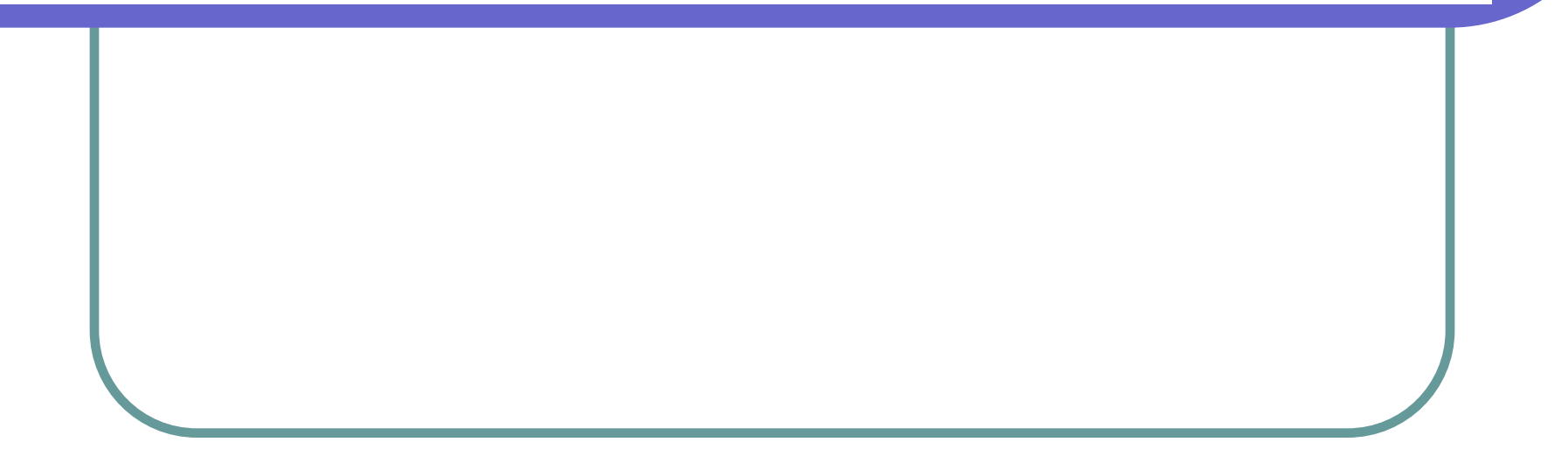